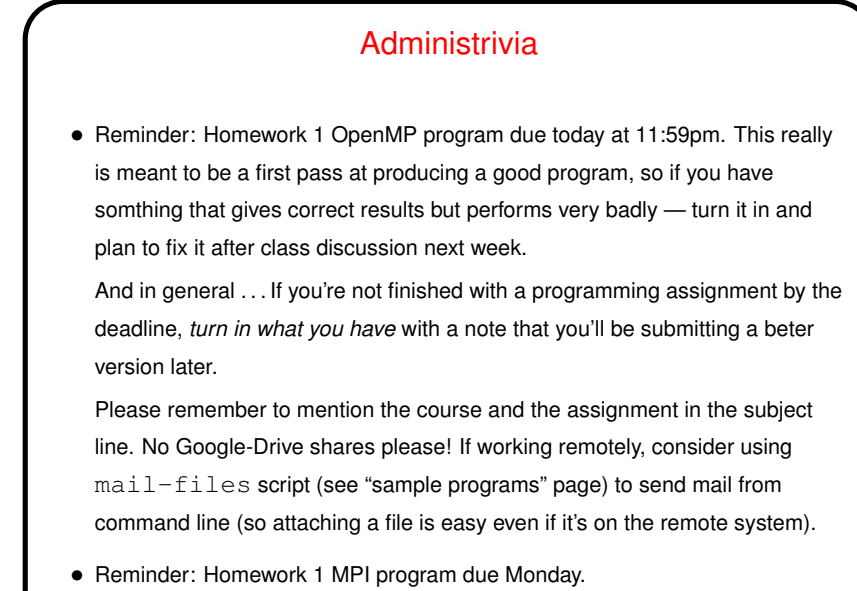

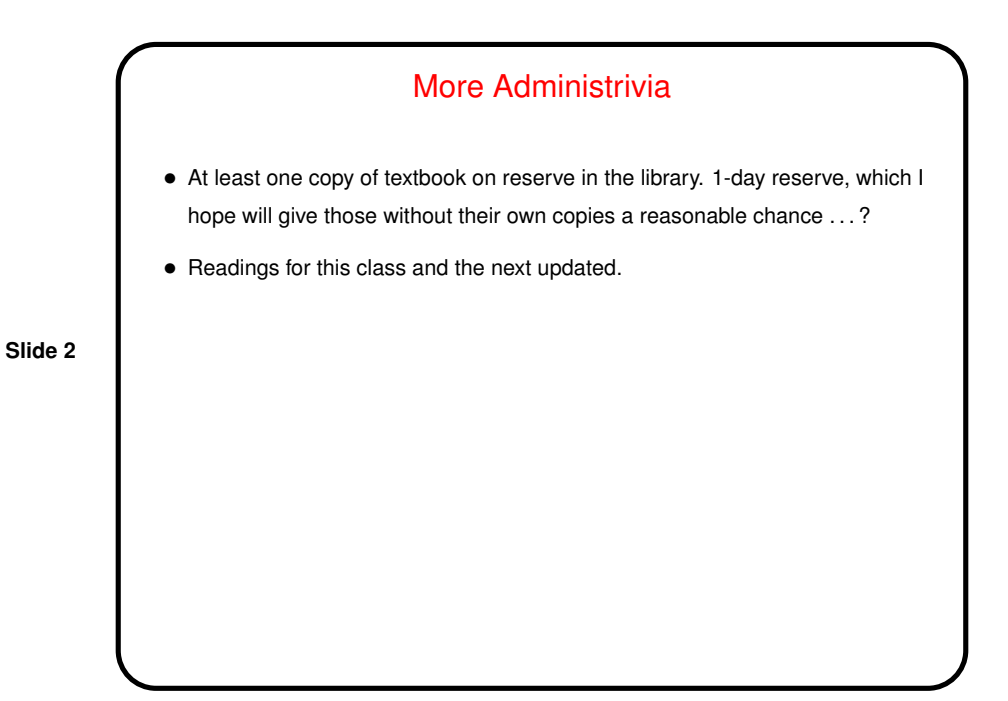

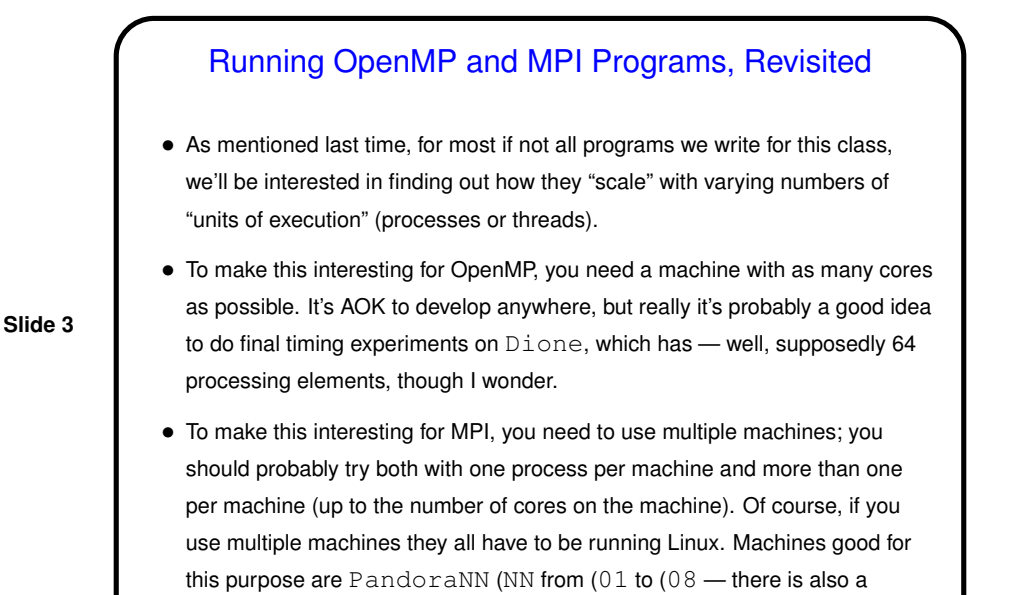

Pandora00 but it's meant as a file server).

MPI — Review/Recap • You can do a lot with just a few things — initialize/finalize, simple send/receive, simple collective communication. • To execute programs you need mpirun, sometimes with the  $-\text{prefix}$ flag. To run on multiple machines, either use  $-$ host and list their names (separated by commas not spaces) or put names in a file and use -hostfile. • (Review numerical-integration example.)

**Slide 4**

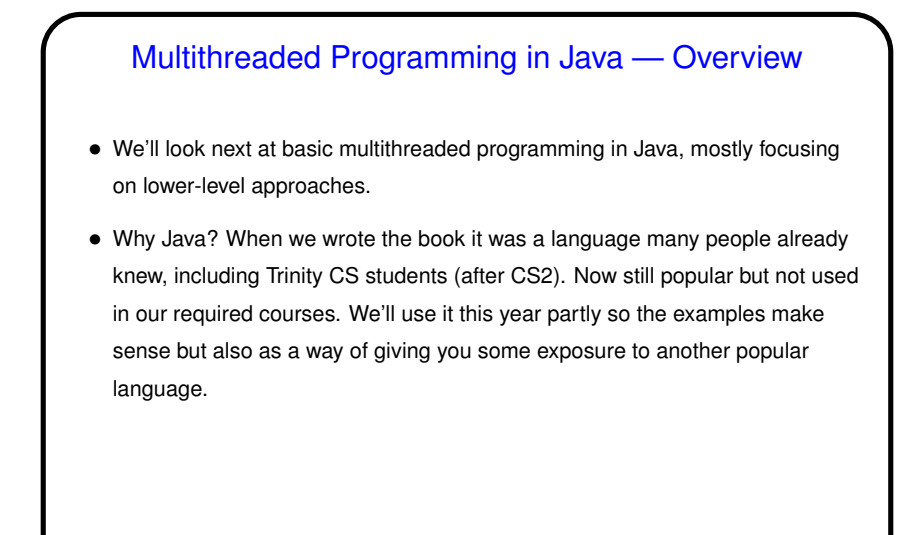

**Slide 6**

## Introduction to Java for Scala Programmers • Scala is built on top of Java and shares a common runtime environment (plus Scala has access to Java's huge library). • Syntactically, however, Scala is more like C++. • Unlike Scala (but like C/C++), Java has no REPL environment (alas). You must compile (to "byte code") and then execute using runtime system. (This two-step approach works for Scala too.) • Unlike Scala (but like C/C++), programs all have to include some "boilerplate" lines that set things up for the main program. • Unlike either Scala or C++, the compiler and runtime system are picky about filenames.

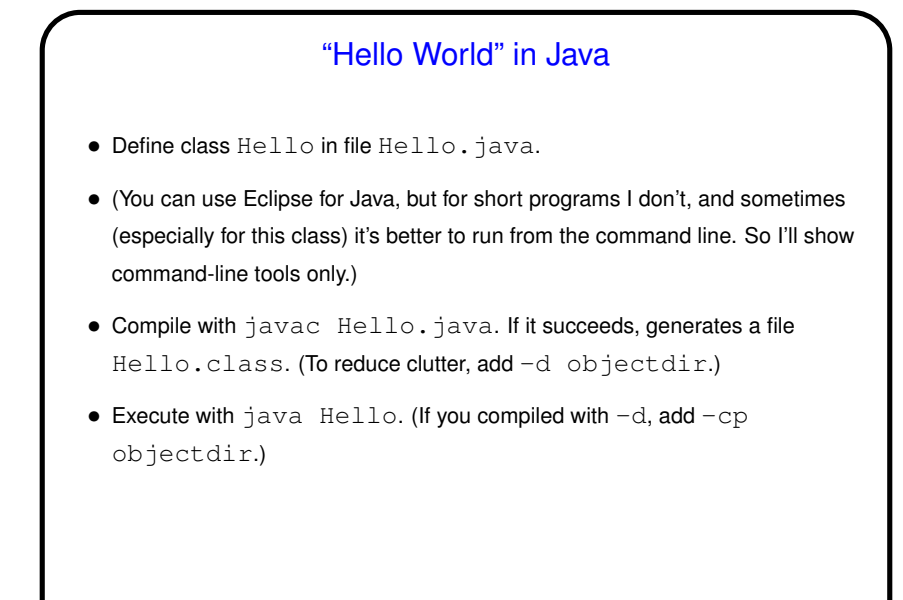

**Slide 8**

Java for Scala Programmers, Continued • Unlike either Scala, C, or C++, everything in Java is part of some class. Regular (non-local) variables and methods are associated with instances of the enclosing class static variables or methods are associated with the class as a whole. (Scala's "companion objects" provide similar functionality.) • As in C, variables have to be declared, with a type, and declarations look more like C/C++. No var or val. Variable types include "primitives" (lowercase type name, similar to C variables) and "references" (uppercase type name corresponding to a class, similar to Scala variables). Why oh why? Attempt at efficiency. • Syntax for function declarations is more like C/C++ than Scala. • Much low-level syntax is the same as C/C++. Classes are the same idea but with slightly different syntax, more similar to C++. • (Simple example(s)?)

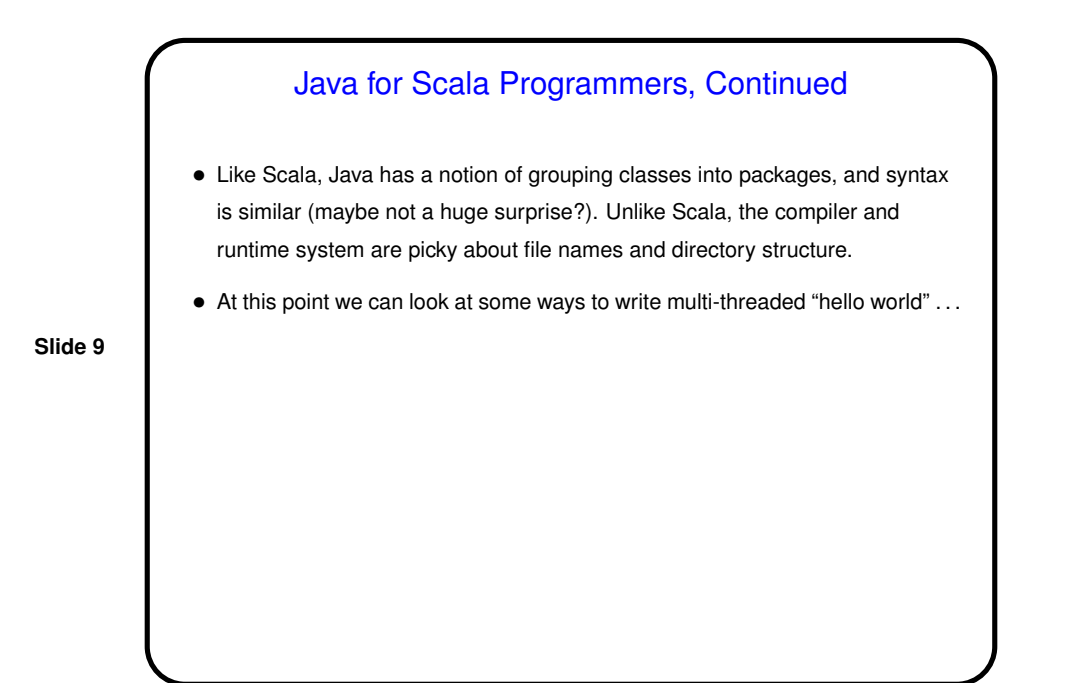

Minute Essay • Anything interesting to report about the part of Homework 1 you've done? no need to repeat (in detail anyway) what you said in the discussion you turned in with your code.